# Applications of Machine Learning in Engineering (and Parameter Tuning)

# Lars Kotthoff

University of Wyoming larsko@uwyo.edu

RMACC, 23 May 2019

1

## Optimizing Graphene Oxide Reduction

- $\triangleright$  reduce graphene oxide to graphene through laser irradiation
- $\triangleright$  allows to create electrically conductive lines in insulating material
- $\triangleright$  laser parameters need to be tuned carefully to achieve good results

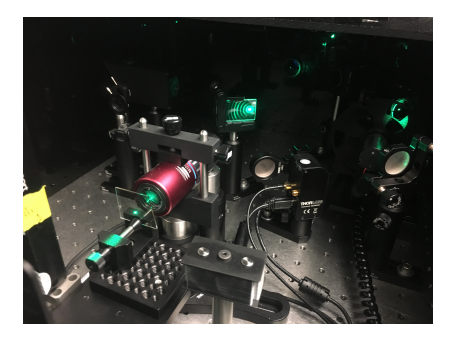

# From Graphite/Coal to Carbon Electronics

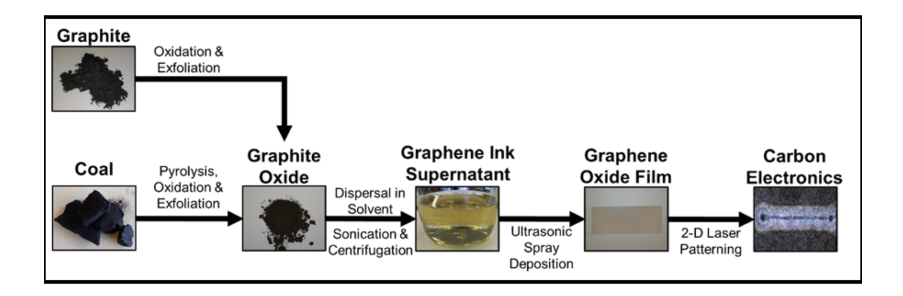

# Evaluation of Irradiated Material

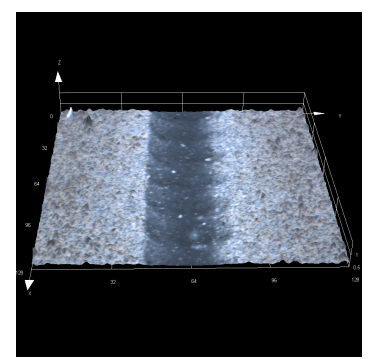

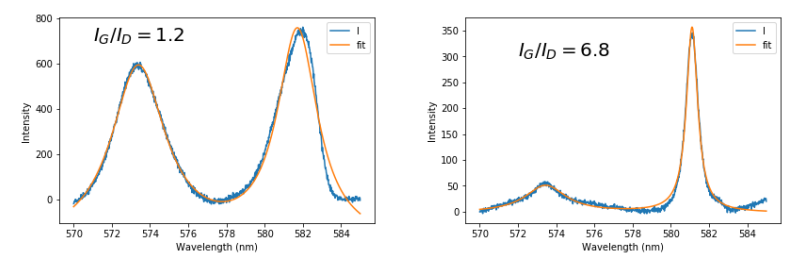

# ML-Optimized Laser Parameters

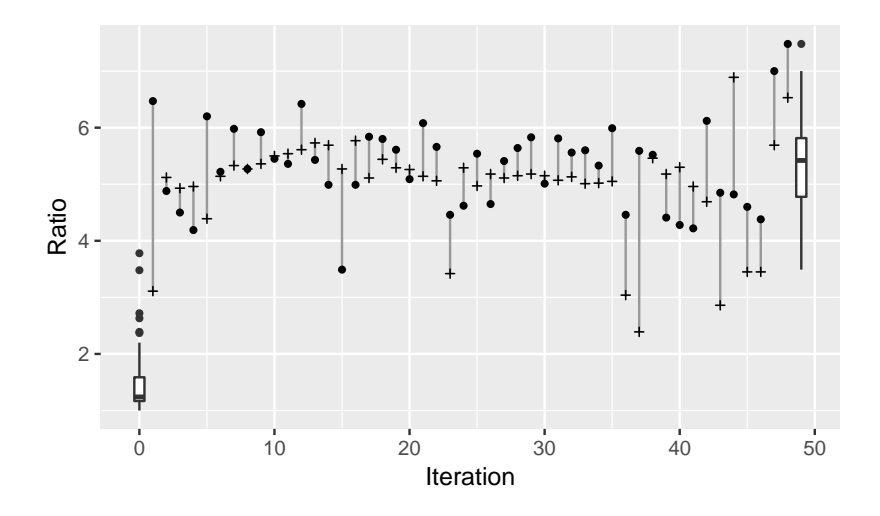

## ML-Optimized Laser Parameters

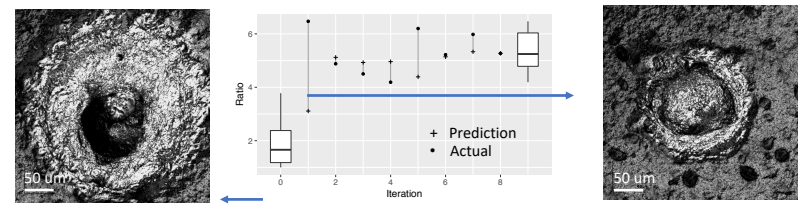

During Training **Contract Contract Contract Contract Contract Contract Contract Contract Contract Contract Contract Contract Contract Contract Contract Contract Contract Contract Contract Contract Contract Contract Contrac** 

- Predictions work even with small training dataset (19 points)
- AI Model achieved  $I_G/I_D$  ratio (>6) after 1st prediction

## Explored Parameter Space

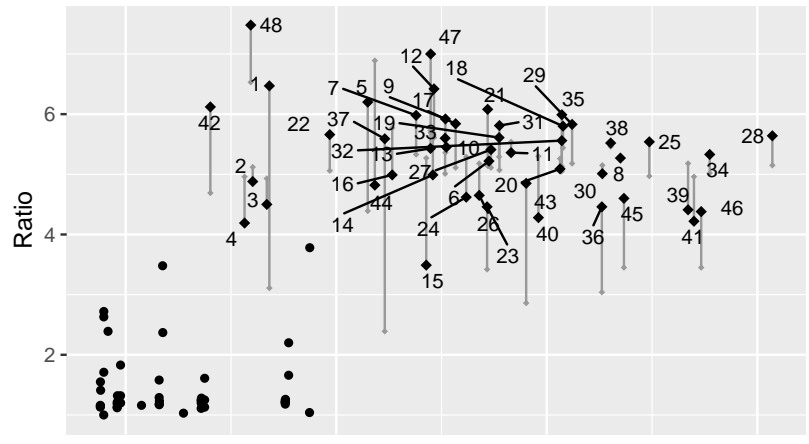

Parameter Space

# Design of New Materials

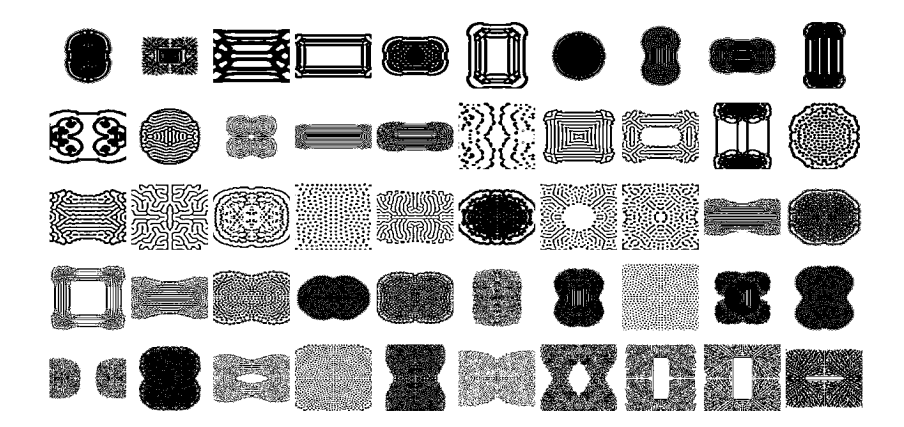

 $\triangleright$  optimize parameters of pattern generator for energy absorption of material

# Big Picture

- $\triangleright$  advance the state of the art through meta-algorithmic techniques
- $\triangleright$  rather than inventing new things, use existing things more intelligently – automatically
- $\triangleright$  invent new things through combinations of existing things
- $\triangleright$  anything you can change that makes sense to change
- $\triangleright$  e.g. heuristic, power of a laser, kernel for a machine learning method
- $\triangleright$  not random seed, whether to enable debugging, etc.
- $\triangleright$  some will affect performance, others will have no effect at all

# Automated Parameter Tuning

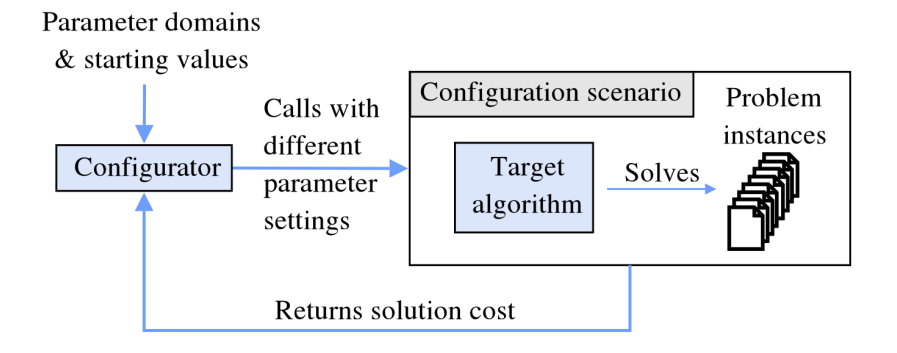

Frank Hutter and Marius Lindauer, "Algorithm Configuration: A Hands on Tutorial", AAAI 2016

# General Approach

- $\triangleright$  evaluate algorithm as black-box function
- $\triangleright$  observe effect of parameters without knowing the inner workings
- $\triangleright$  decide where to evaluate next
- $\triangleright$  balance diversification/exploration and intensification/exploitation
- $\triangleright$  repeat until satisfied
- $\triangleright$  most approaches incomplete
- $\triangleright$  cannot prove optimality, not guaranteed to find optimal solution (with finite time)
- $\triangleright$  performance highly dependent on configuration space
- $\rightarrow$  How do we know when to stop?

How much time/how many function evaluations?

- $\triangleright$  too much  $\rightarrow$  wasted resources
- $\triangleright$  too little  $\rightarrow$  suboptimal result
- $\triangleright$  use statistical tests
- $\triangleright$  evaluate on parts of the instance set
- $\triangleright$  for runtime: adaptive capping

## Grid and Random Search

 $\triangleright$  evaluate certain points in parameter space

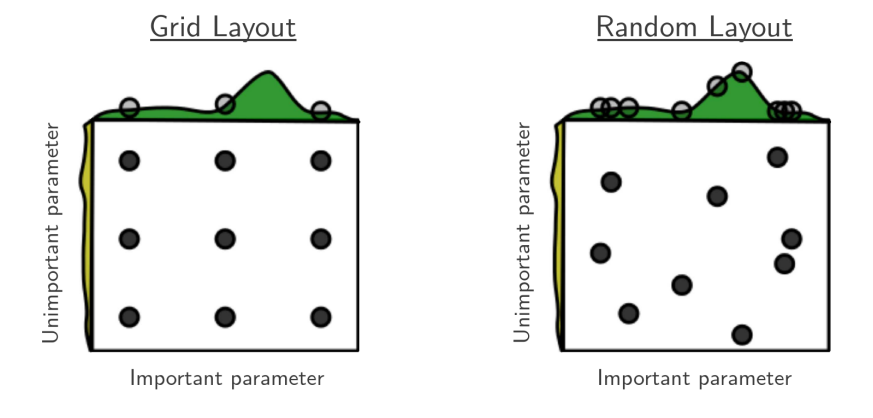

Bergstra, James, and Yoshua Bengio. "Random Search for Hyper-Parameter Optimization." J. Mach. Learn. Res. 13, no. 1 (February 2012): 281–305.

# Local Search

- $\triangleright$  start with random configuration
- $\triangleright$  change a single parameter (local search step)
- $\triangleright$  if better, keep the change, else revert
- $\triangleright$  repeat, stop when resources exhausted or desired solution quality achieved
- $\triangleright$  restart occasionally with new random configurations

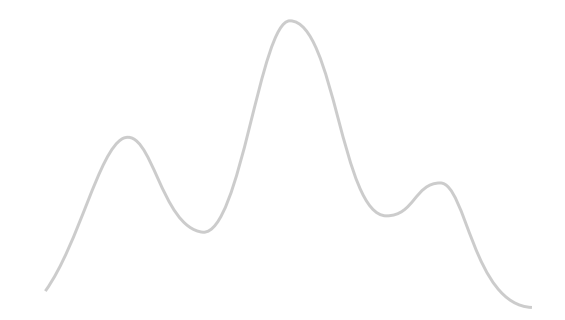

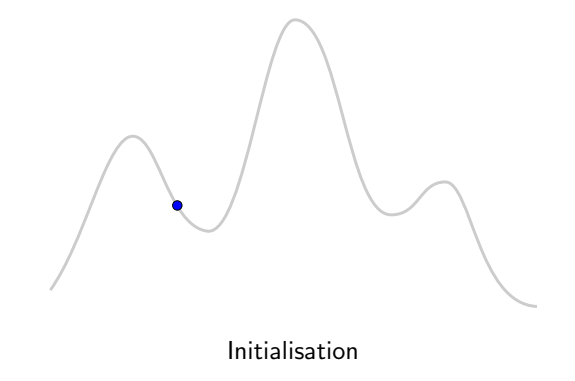

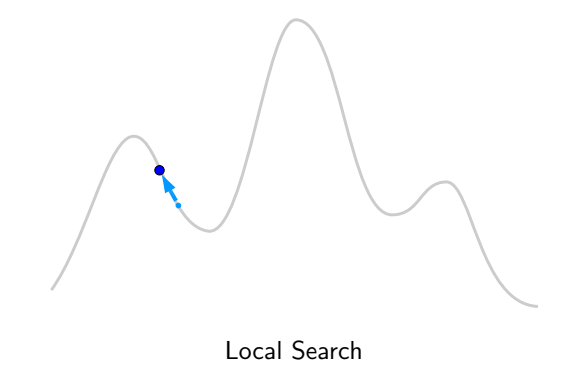

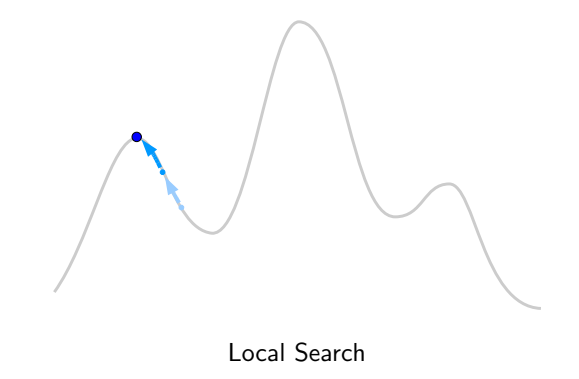

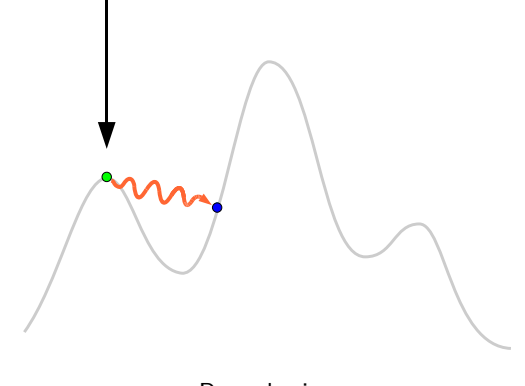

Perturbation

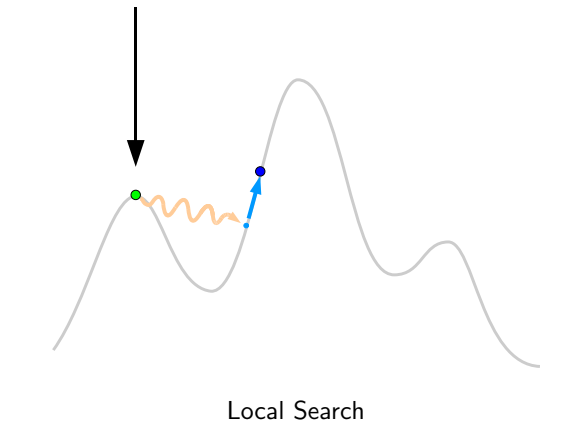

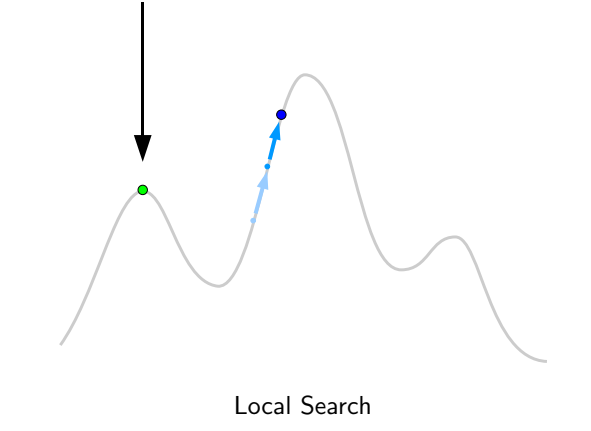

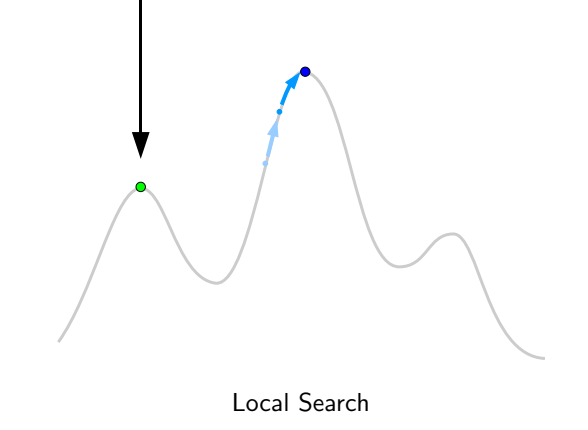

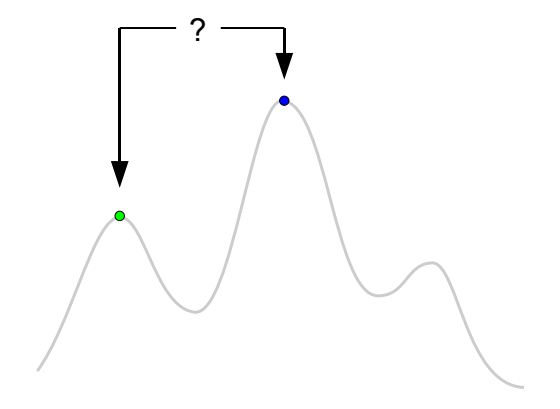

Selection (using Acceptance Criterion)

## Surrogate-Model-Based Search

- $\triangleright$  evaluate small number of initial (random) configurations
- $\triangleright$  build surrogate model of parameter-performance surface based on this
- $\triangleright$  use model to predict where to evaluate next
- $\triangleright$  repeat, stop when resources exhausted or desired solution quality achieved
- $\triangleright$  allows targeted exploration of promising configurations

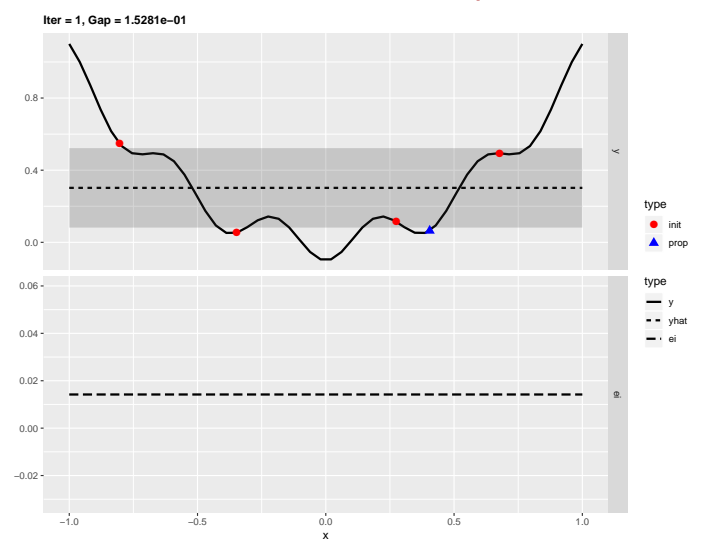

Bischl, Bernd, Jakob Richter, Jakob Bossek, Daniel Horn, Janek Thomas, and Michel Lang. "MlrMBO: A Modular Framework for Model-Based Optimization of Expensive Black-Box Functions," March 9, 2017. modal Transform for model based openingstom of Expensive Black Box Fanctions, march 3, 2011.<br>http://arxiv.org/abs/1703.03373.

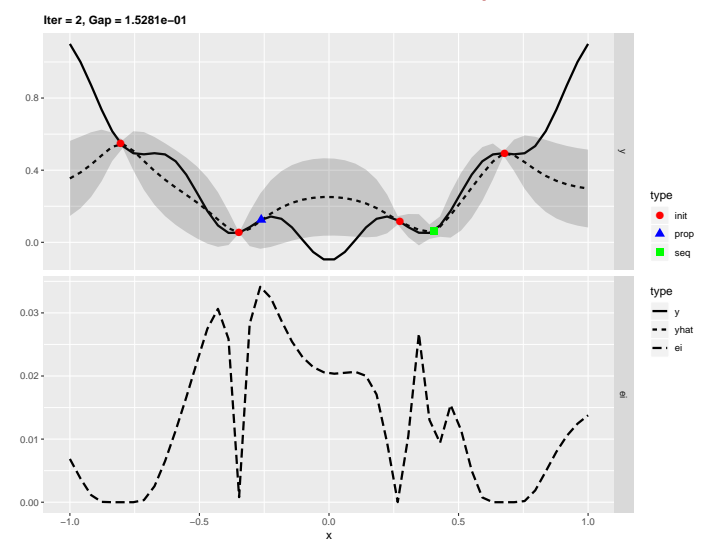

Bischl, Bernd, Jakob Richter, Jakob Bossek, Daniel Horn, Janek Thomas, and Michel Lang. "MlrMBO: A Modular Framework for Model-Based Optimization of Expensive Black-Box Functions," March 9, 2017. http://arxiv.org/abs/1703.03373. 28<br>http://arxiv.org/abs/1703.03373.

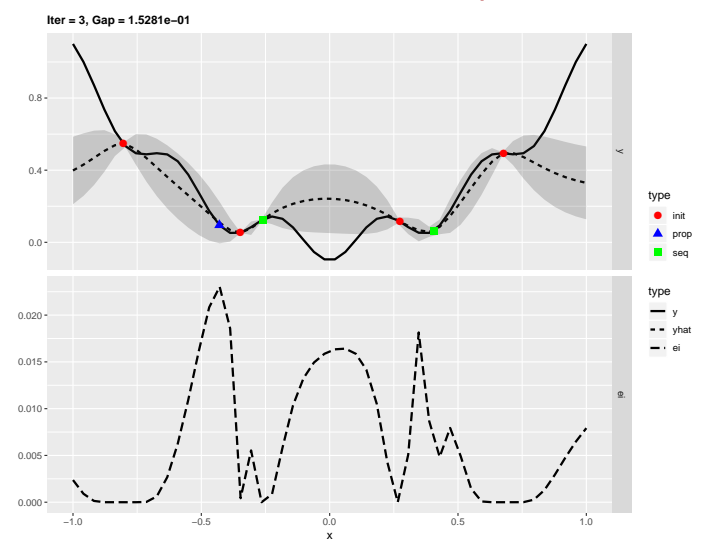

Bischl, Bernd, Jakob Richter, Jakob Bossek, Daniel Horn, Janek Thomas, and Michel Lang. "MlrMBO: A Modular Framework for Model-Based Optimization of Expensive Black-Box Functions," March 9, 2017. http://arxiv.org/abs/1703.03373.<br>http://arxiv.org/abs/1703.03373.

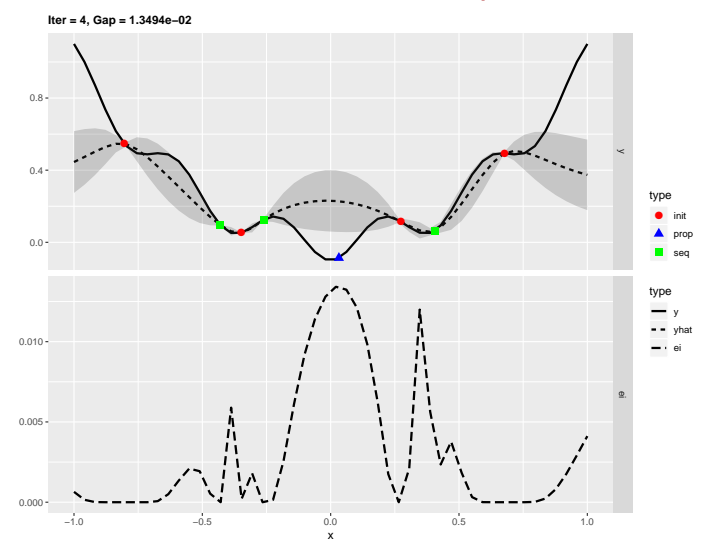

Bischl, Bernd, Jakob Richter, Jakob Bossek, Daniel Horn, Janek Thomas, and Michel Lang. "MlrMBO: A Modular Framework for Model-Based Optimization of Expensive Black-Box Functions," March 9, 2017. http://arxiv.org/abs/1703.03373. 30<br>http://arxiv.org/abs/1703.03373.

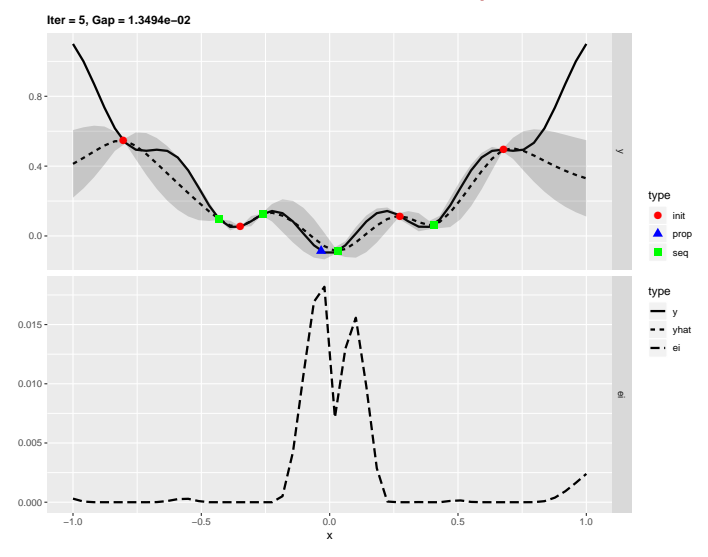

Bischl, Bernd, Jakob Richter, Jakob Bossek, Daniel Horn, Janek Thomas, and Michel Lang. "MlrMBO: A Modular Framework for Model-Based Optimization of Expensive Black-Box Functions," March 9, 2017. modal Transform for model based openingstom of Expensive Black Box Fanctions, march 9, 2011. 31<br>http://arxiv.org/abs/1703.03373.

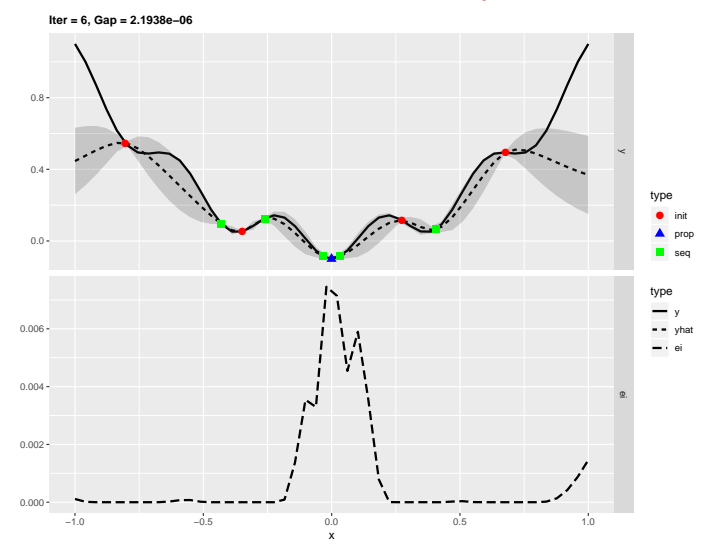

Bischl, Bernd, Jakob Richter, Jakob Bossek, Daniel Horn, Janek Thomas, and Michel Lang. "MlrMBO: A Modular Framework for Model-Based Optimization of Expensive Black-Box Functions," March 9, 2017. modal Transform for model based openingstom of Expensive Black Box Fanctions, march 9, 2011. 32<br>http://arxiv.org/abs/1703.03373.

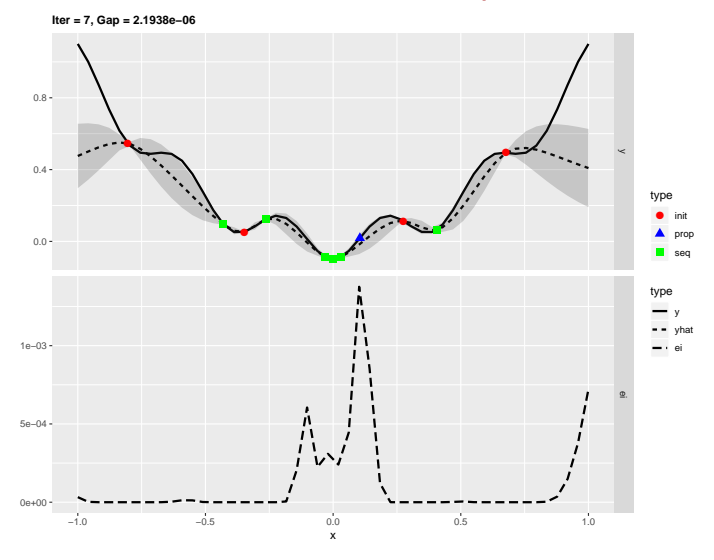

Bischl, Bernd, Jakob Richter, Jakob Bossek, Daniel Horn, Janek Thomas, and Michel Lang. "MlrMBO: A Modular Framework for Model-Based Optimization of Expensive Black-Box Functions," March 9, 2017. modal Transform for model based openingstom of Expensive Black Box Fanctions, march 9, 2011. 33<br>http://arxiv.org/abs/1703.03373.

# Tools and Resources

iRace http://iridia.ulb.ac.be/irace/ TPOT https://github.com/EpistasisLab/tpot mlrMBO https://github.com/mlr-org/mlrMBO SMAC http://www.cs.ubc.ca/labs/beta/Projects/SMAC/ Spearmint https://github.com/HIPS/Spearmint TPE https://jaberg.github.io/hyperopt/

COSEAL group for COnfiguration and SElection of ALgorithms: https://www.coseal.net/

Further reading: Jones, Donald R., Matthias Schonlau, and William J. Welch. "Efficient Global Optimization of Expensive Black-Box Functions." J. of Global Optimization 13, no. 4 (December 1998): 455–92.

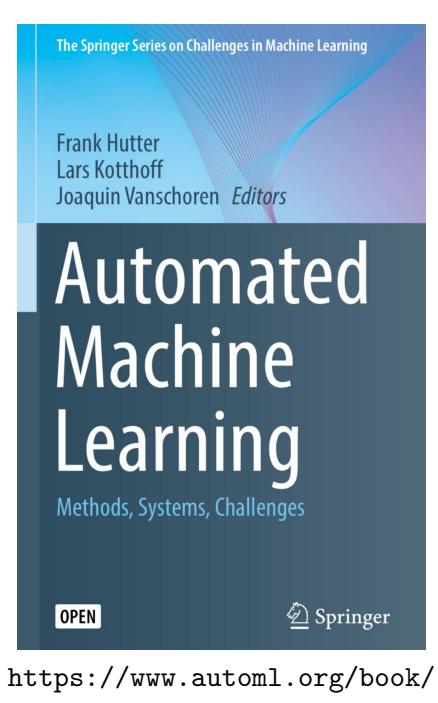

## I'm hiring!

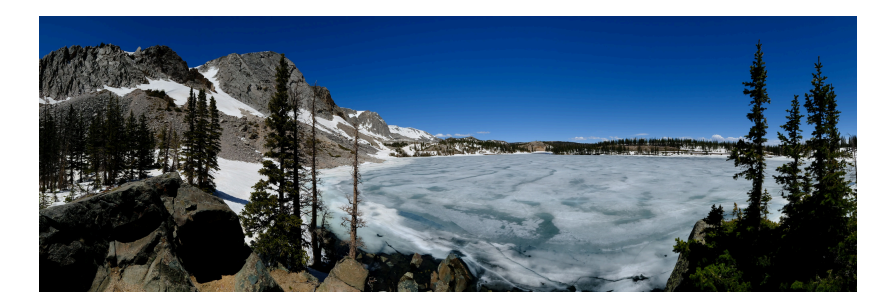

Several positions available.

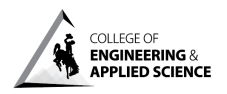

**UNIVERSITY of WYOMING** 

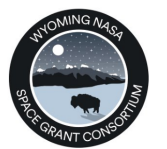

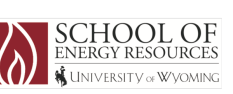

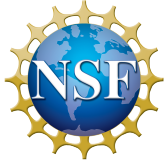

#### Exercises

- $\triangleright$  (install python and/or scikit-learn)
- $\triangleright$  download https://www.cs.uwyo.edu/~larsko/mbo/mbo.py and run it
- $\triangleright$  try a different data set
- $\triangleright$  try tuning different/more parameters
- ▷ …

## Two-Slide MBO

```
# https://www.cs.uwyo.edu/~larsko/mbo/mbo.py
params = \{ 'C': np.logspace(-2, 10, 13),'gamma': np.logspace(-9, 3, 13) }
param_grid = [ ( 'C': x, 'gamma': y ] for x in params['C']for y in params['gamma'] ]
# [{'C': 0.01, 'gamma': 1e-09}, {'C': 0.01, 'gamma': 1e-08}...]
initial_samples = 3
evals = 10random.seed(1)
def est_acc(pars):
    clf = sym.SVC(*<sub>*</sub>pars)return np.median(cross_val_score(clf, iris.data, iris.target, cv = 10))
data = []for pars in random.sample(param_grid, initial_samples):
    acc = est acc(pars)data += [ list(pars.values()) + [ acc ] ]
# [[1.0, 0.1, 1.0],
# [1000000000.0, 1e-07, 1.0],
# [0. 1, 1e-06,0.9333333333333333]]
```
## Two-Slide MBO

```
\texttt{regr} = RandomForestRegressor(random_state = 0)
for evals in range(0, evals):
    df = np.array(data)regr.fit(df[:,0:2], df[:,2])preds = regr.predict([ list(pars.values()) for pars in param_grid ])
    i = \text{preds.argmax}()acc = est\_acc(param\_grid[i])data += [ list(param_grid[i].values()) + [ acc ] ]
    print("{}: best predicted {} for {}, actual {}"
            .format(evals, round(preds[i], 2), param grid[i], round(acc, 2)))
```

```
i = np.array(data)[:, 2].argmax()print("Best accuracy ({}) for parameters {}".format(data[i][2], data[i][0:2]))
```
# Two-Slide MBO (slide 3)

```
0: best predicted 0.99 for {'C': 1.0, 'gamma': 1e-09}, actual 0.93
1: best predicted 0.99 for {'C': 1000000000.0, 'gamma': 1e-09}, actual 0.93
2: best predicted 0.99 for {'C': 1000000000.0, 'gamma': 0.1}, actual 0.93
3: best predicted 0.97 for {'C': 1.0, 'gamma': 0.1}, actual 1.0
4: best predicted 0.99 for {'C': 1.0, 'gamma': 0.1}, actual 1.0
5: best predicted 1.0 for {'C': 1.0, 'gamma': 0.1}, actual 1.0
6: best predicted 1.0 for {'C': 1.0, 'gamma': 0.1}, actual 1.0
7: best predicted 1.0 for {'C': 1.0, 'gamma': 0.1}, actual 1.0
8: best predicted 1.0 for {'C': 0.01, 'gamma': 0.1}, actual 0.93
9: best predicted 1.0 for {'C': 1.0, 'gamma': 0.1}, actual 1.0
Best accuracy (1.0) for parameters [1.0, 0.1]
```